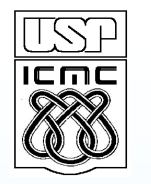

**Universidade de São Paulo Instituto de Ciências Matemáticas e de Computação**

#### **Design Issues in a Component-based Software Product Line**

#### *Paula M. Donegan, Paulo C. Masiero*

*{donegan, masiero}@icmc.usp.br*

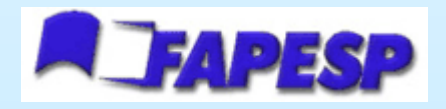

Fundação de Amparo à Pesquisa do Estado de São Paulo LabES – Laboratório de Engenharia de Software

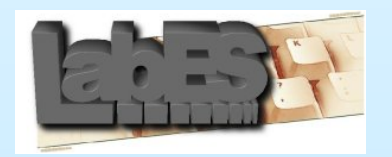

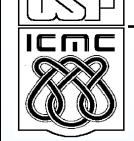

#### **Summary**

- Introduction and objectives
- SPL to control Electronic Transportation Cards (ETC-SPL)
- Development process of SPLs
- Development of the ETC-SPL
- Design decisions for features of the SPL
- Using a code generator
- Final considerations

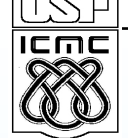

#### **Introduction**

- The design of an SPL can use various design techniques that facilitate reuse:
	- components, code generators, features diagrams, etc.
- Difficulty of gathering, representing and implementing variabilities in SPLs

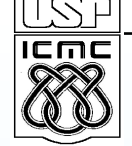

### **Objectives**

- Illustrate different solutions based on components to represent variabilities of an SPL
- Discuss how these solutions are influenced by:
	- *i)* the adopted development process
	- *ii)* the decision to use black-box or white-box components
	- *iii)* the decision of automating the composition process

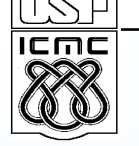

#### **The Electronic Transportation Cards Software Product Line (ETC-SPL)**

- Integration and automation of the transport network
- Maintain the data of passengers, cards, routes, buses and journeys
- Validator on bus reads a card and communicates with the central system to debit the fare on the passenger's card
- There may be a bus integration system so that the user can pay a single fare for multiple trips
- Analysis of 3 ETC systems in Brazilian cities:
	- São Carlos (São Paulo)
	- Fortaleza (Ceará)
	- Campo Grande (Mato Grosso do Sul)

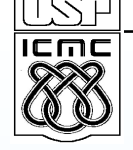

# **Development Process of SPLs**

- Begin with the domain analysis
- Then there are 2 alternatives:
	- 1) Elaborate the design for the entire domain and implement afterwards (in one version or in various increments)
	- 2) Design and implement the SPL in a version only with kernel features, and then increment the design and implementation of subgroups of optional and alternative variabilities

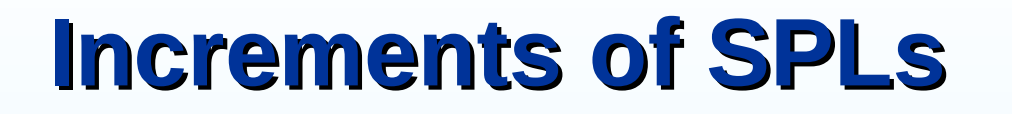

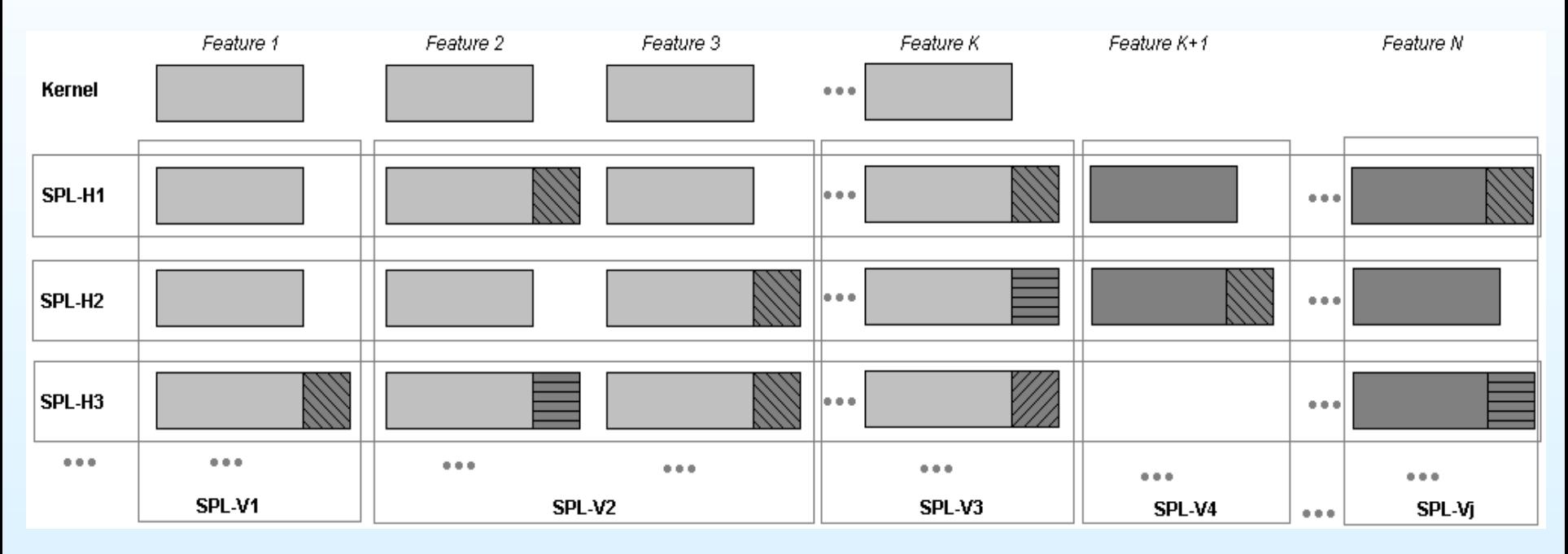

Vertical and horizontal increments

• Horizontal increments

ICMO

• Include a subgroup of features that attend to a specific application but do not necessarily contain all possible variabilities of each feature included

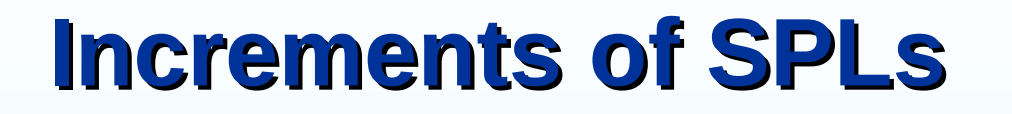

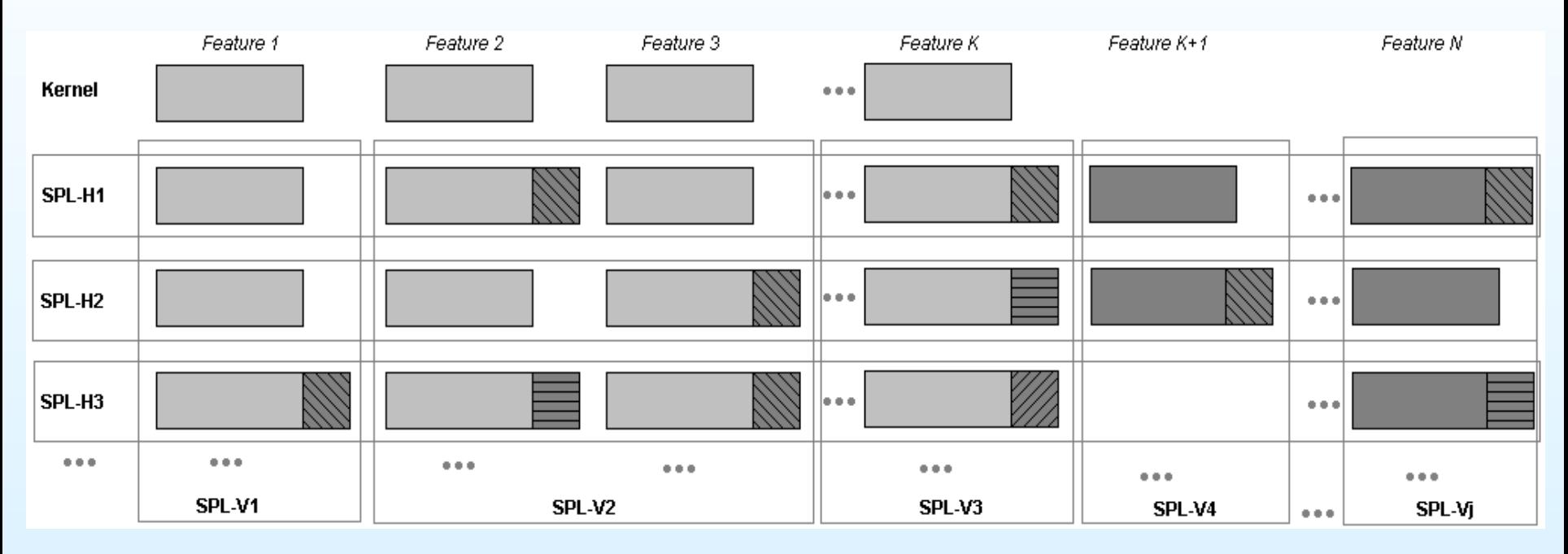

Vertical and horizontal increments

• Vertical increments

ICMO

• Implement all the variabilities of a subgroup of chosen features, but do not necessarily produce a specifically desired application

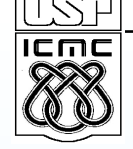

# **Development of the ETC-SPL**

- We considered it important to have a complete application early on:
	- Option of using horizontal iterative cycles generating one application in each increment

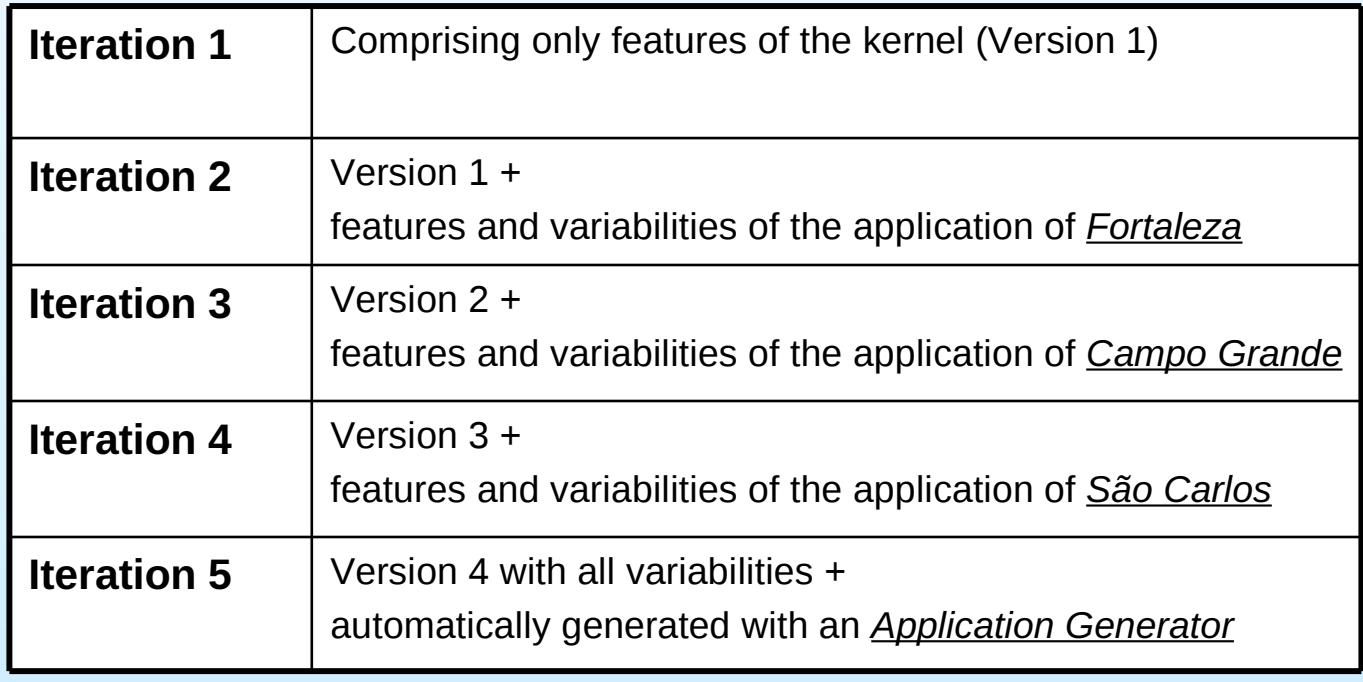

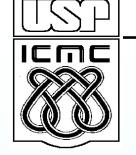

### **Development of the ETC-SPL**

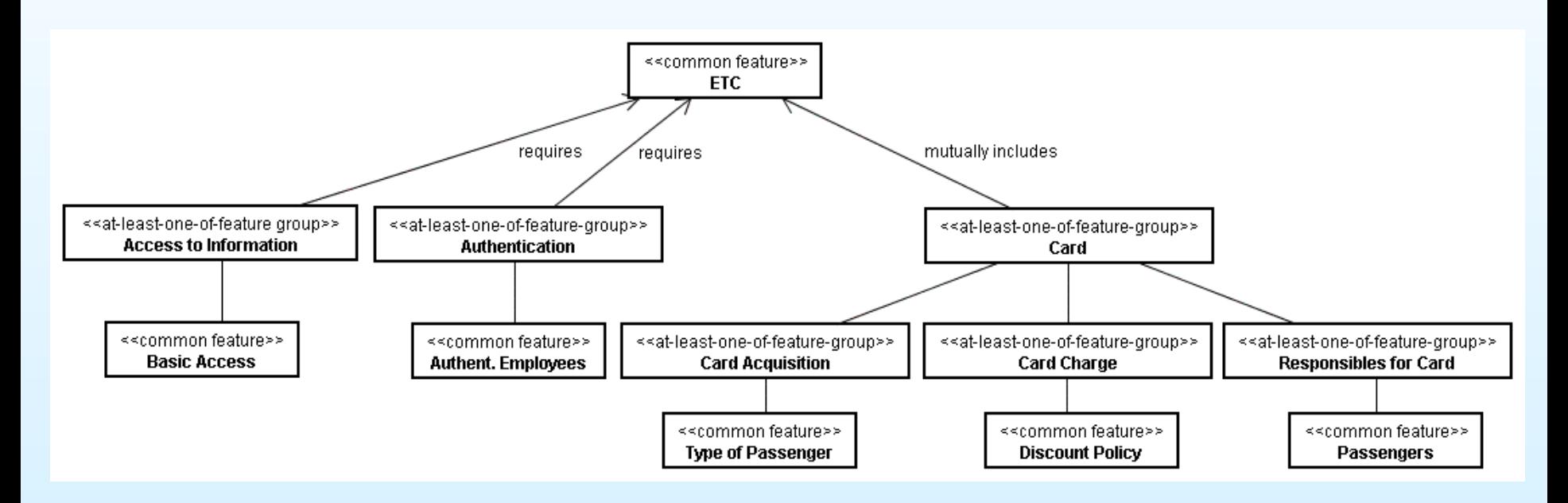

Features diagram for the kernel ETC-SPL

#### Architectures and Reuse **Development of the ETC-SPL**

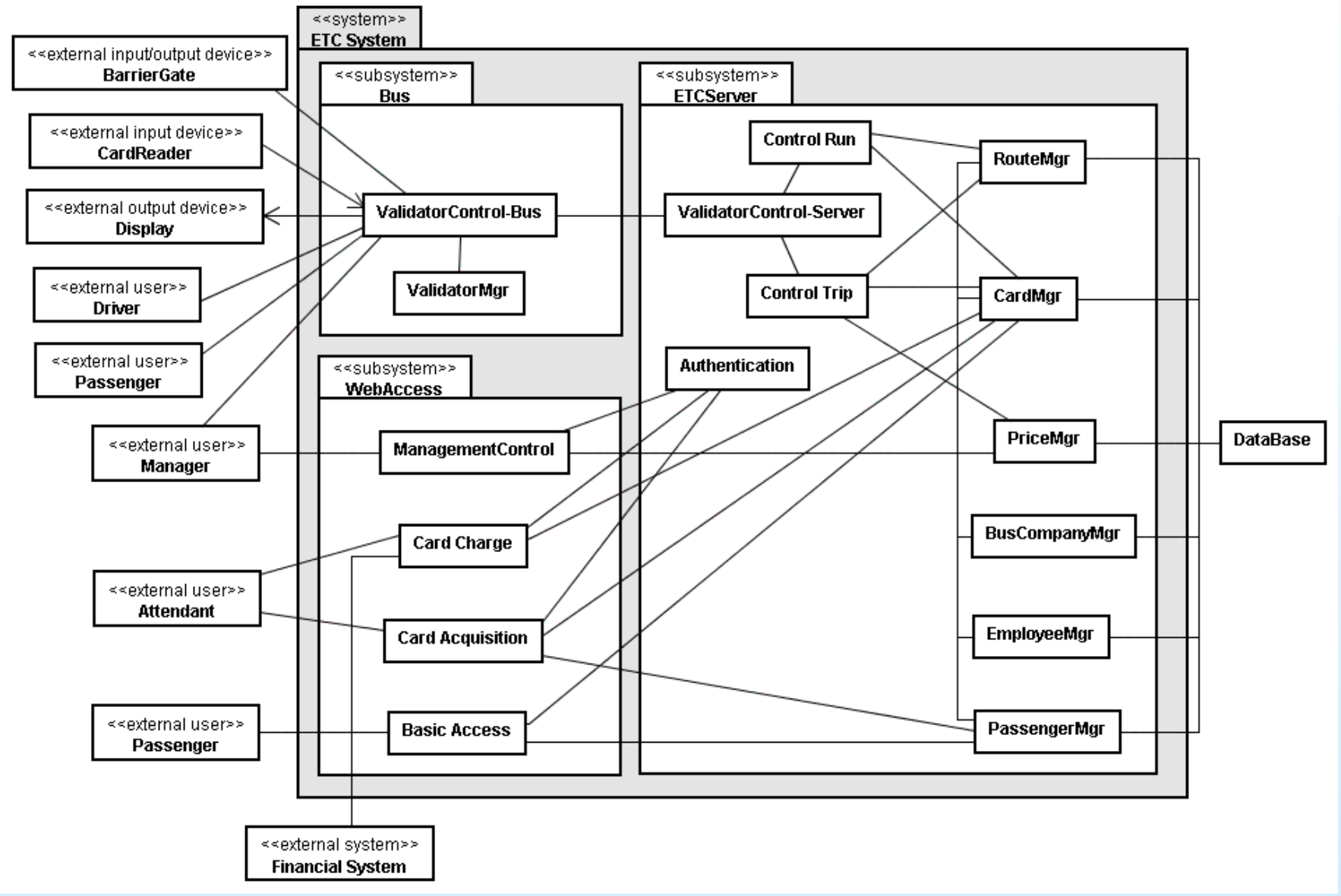

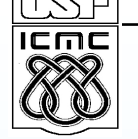

#### **Additional Features of the ETC systems**

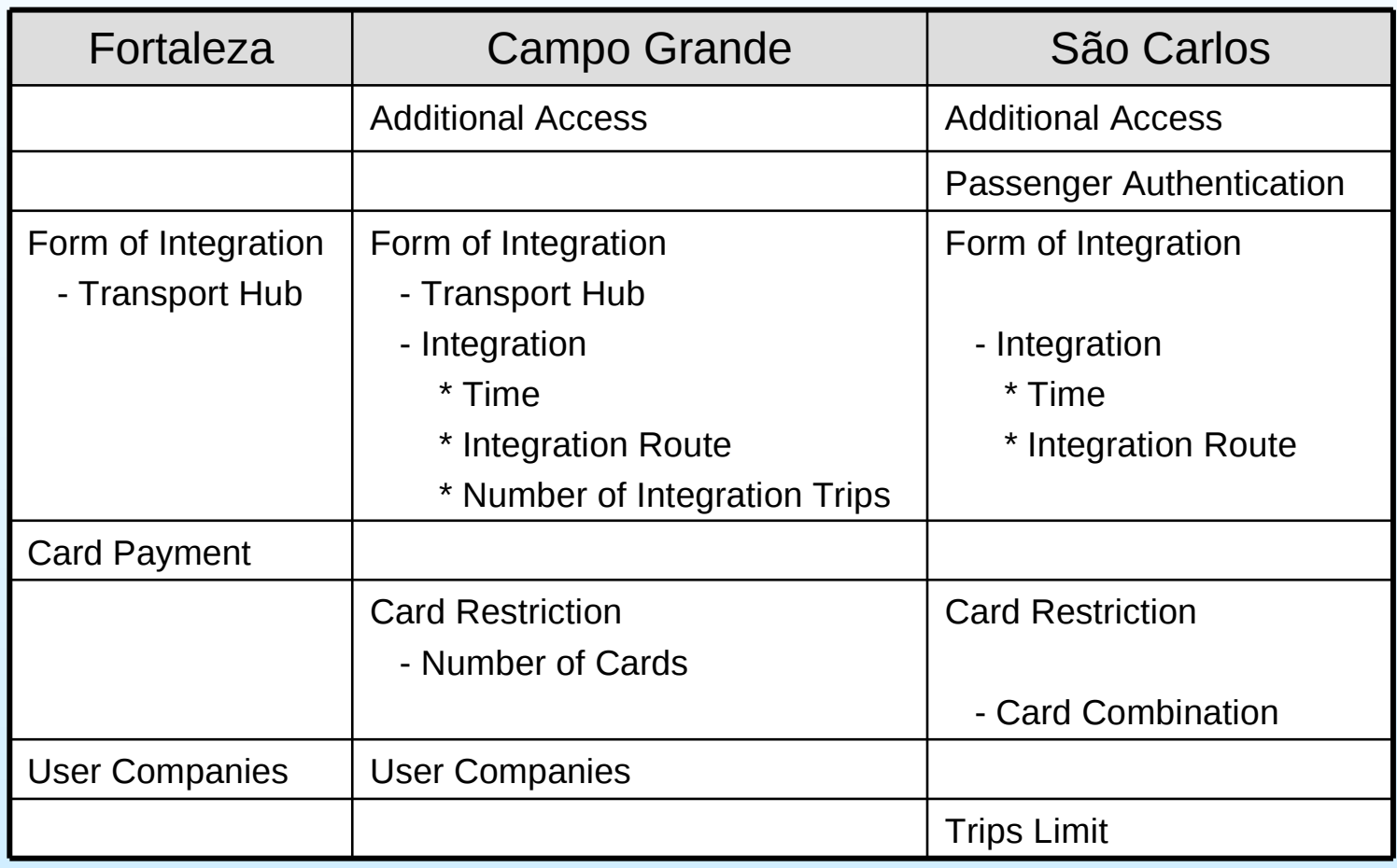

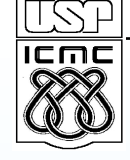

#### **Design Decisions for Features of the SPL**

- How design decisions are influenced by:
	- the decisions taken related to the SPL development process adopted
	- the type of component
	- the manner of composition (manual or automated)
- Features
	- *Form of Integration:* uses new classes
	- *Card Payment:* uses subclasses (with new attributes and methods)

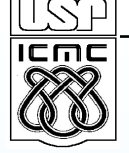

#### **Feature:** *Transport Hub*

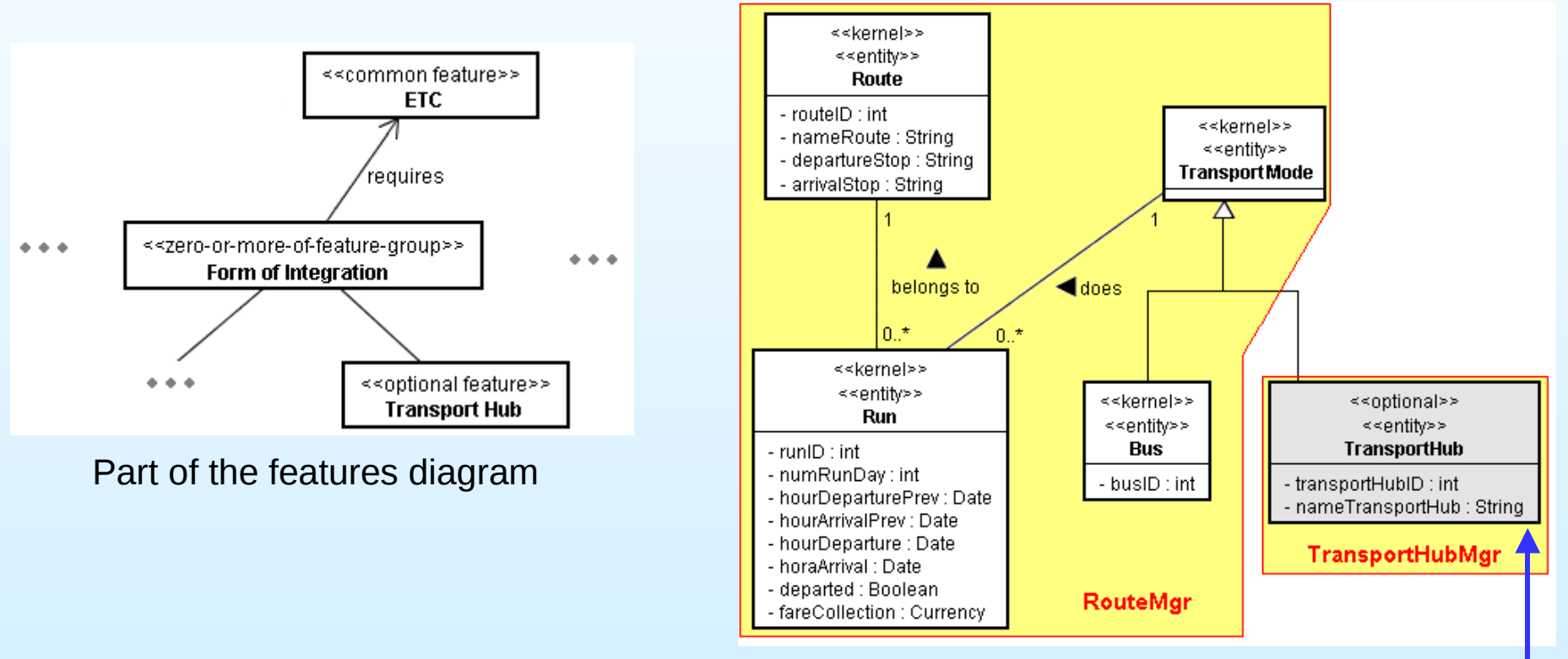

Fragment of the class model

New class required

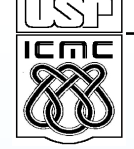

### **Feature:** *Transport Hub*

- Without internal access to the implementation of developed components
- *RouteMgr* is reused without any alteration
- Fortaleza version:

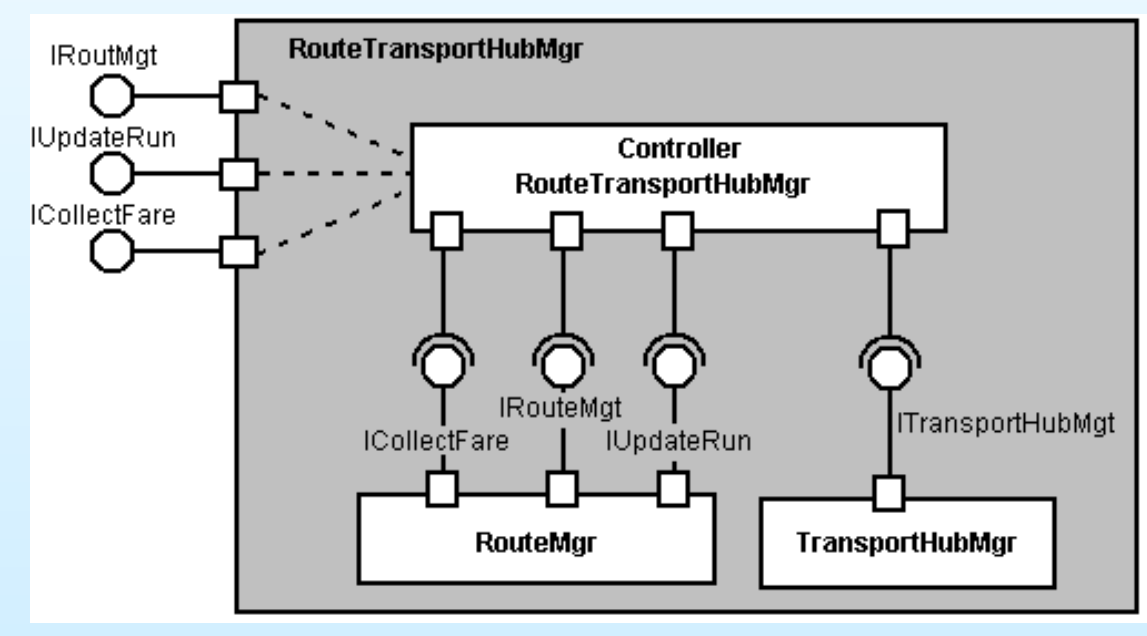

Composed component *RouteTransportHubMgr*

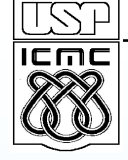

#### **Feature:** *Integration Route*

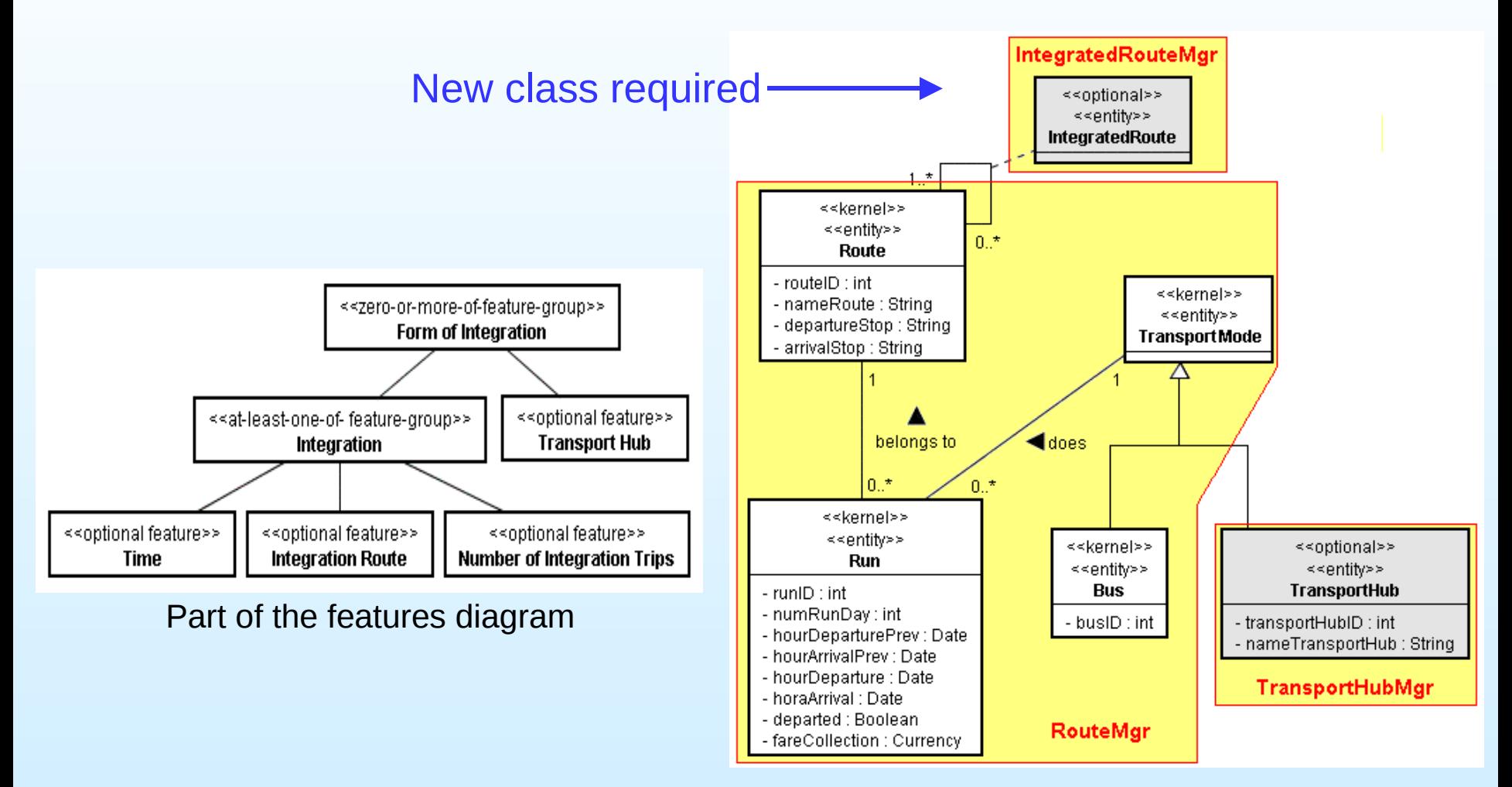

Fragment of the class model

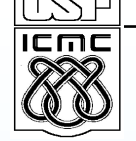

#### Feature: *Integration Route*

- *RouteTransportHubMgr* developed for Fortaleza is reused
- Campo Grande version:

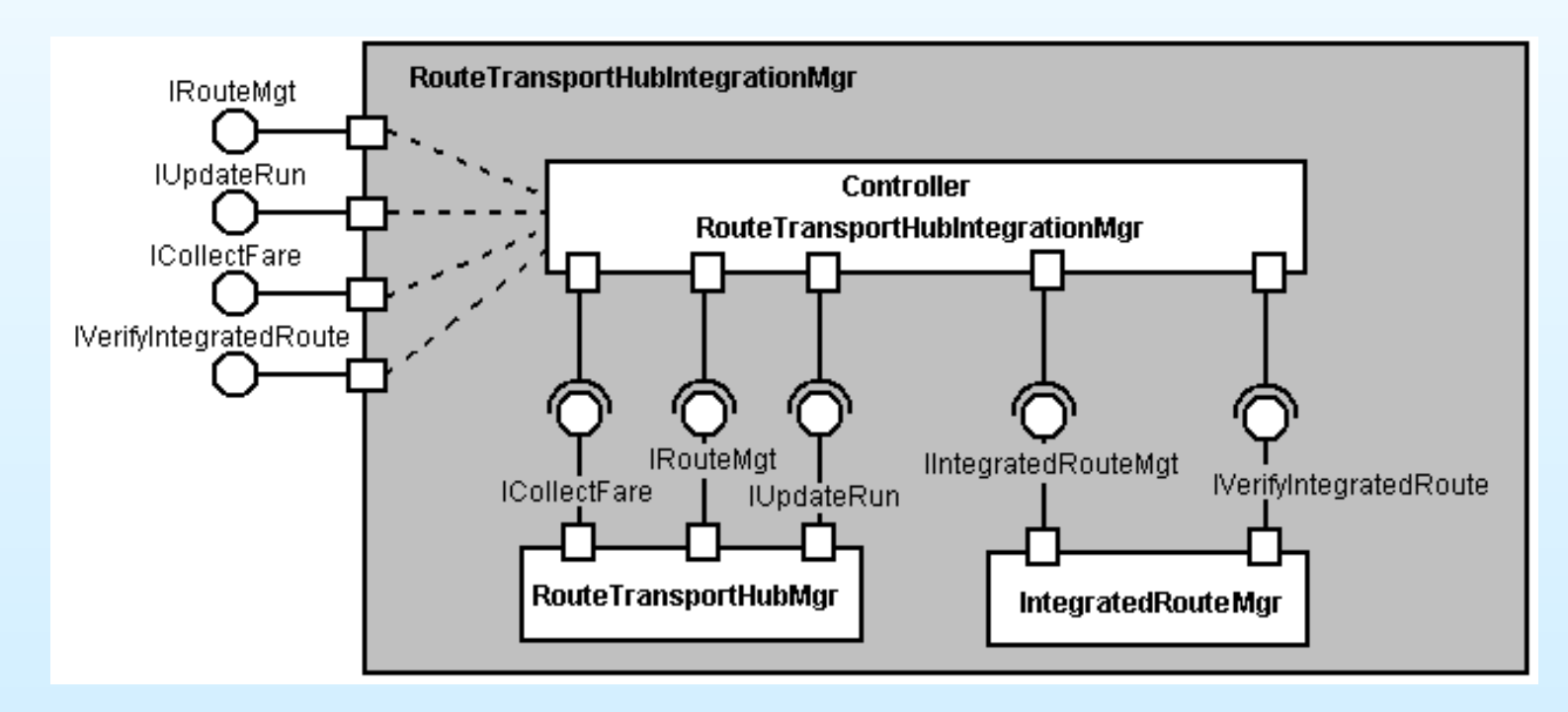

Composed component *RouteTransportHubIntegrationMgr*

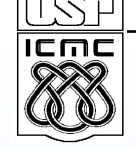

#### **Feature:** *Integration Route*

- *RouteMgr* is reused
- *IntegratedRouteMgr* developed for Campo Grande is reused
- São Carlos version:

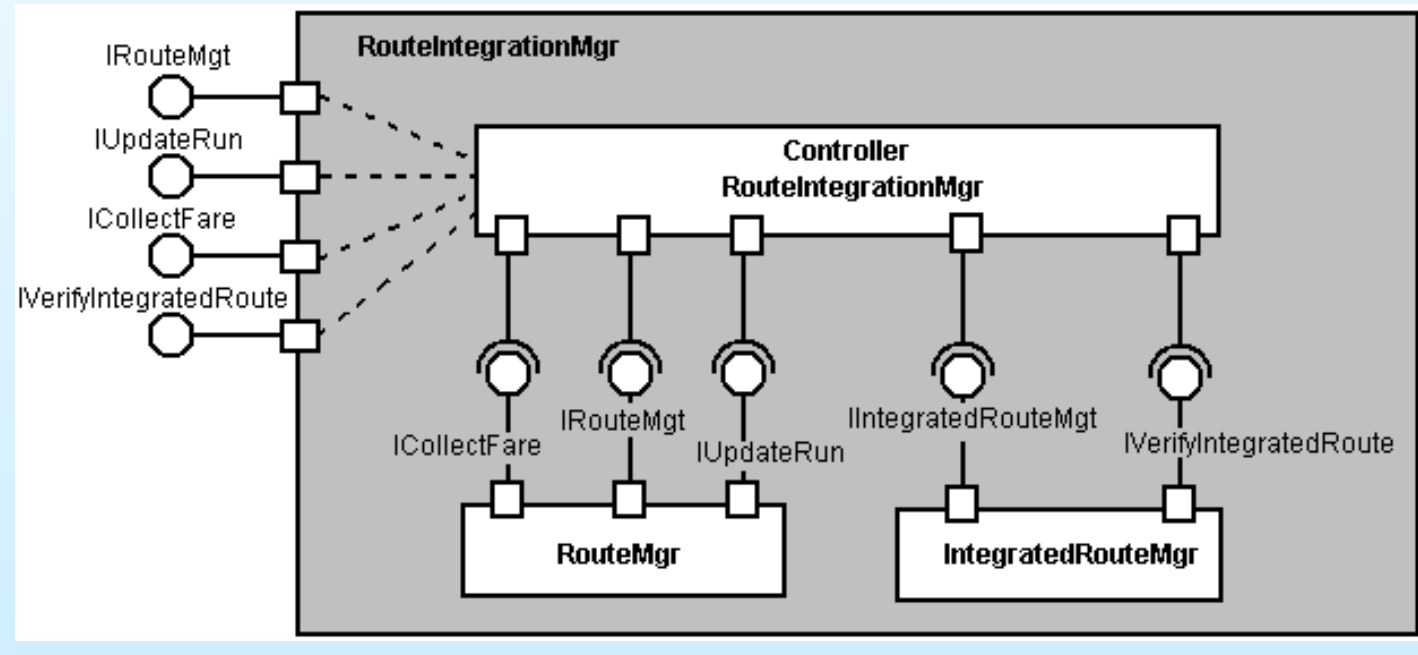

Composed component *RouteIntegrationMgr*

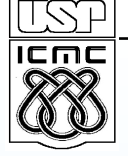

#### **Feature:** *Card Payment*

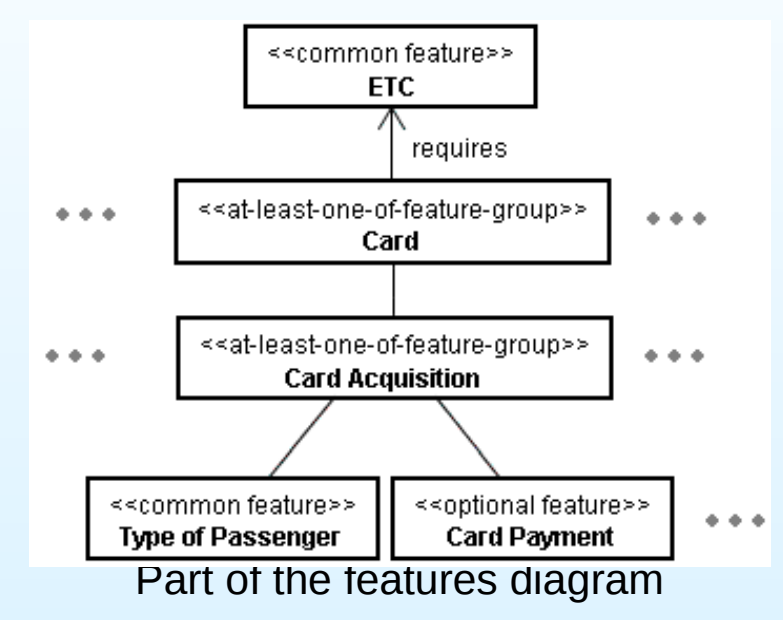

- Variation points in the classes *PassengerType* and *Payment*
	- Altering attributes and operations of these classes (not necessary to insert a new class into the model)

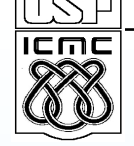

#### **Feature:** *Card Payment*

#### **Option 1: Use parameterized classes**

Option 2: Use classes with variation points and separate the *Card Payment* feature in a new component called *PaymentMgr*

<sup>−</sup> Interests separated and black-box components

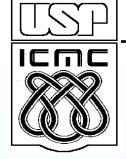

#### **Feature:** *Card Payment*

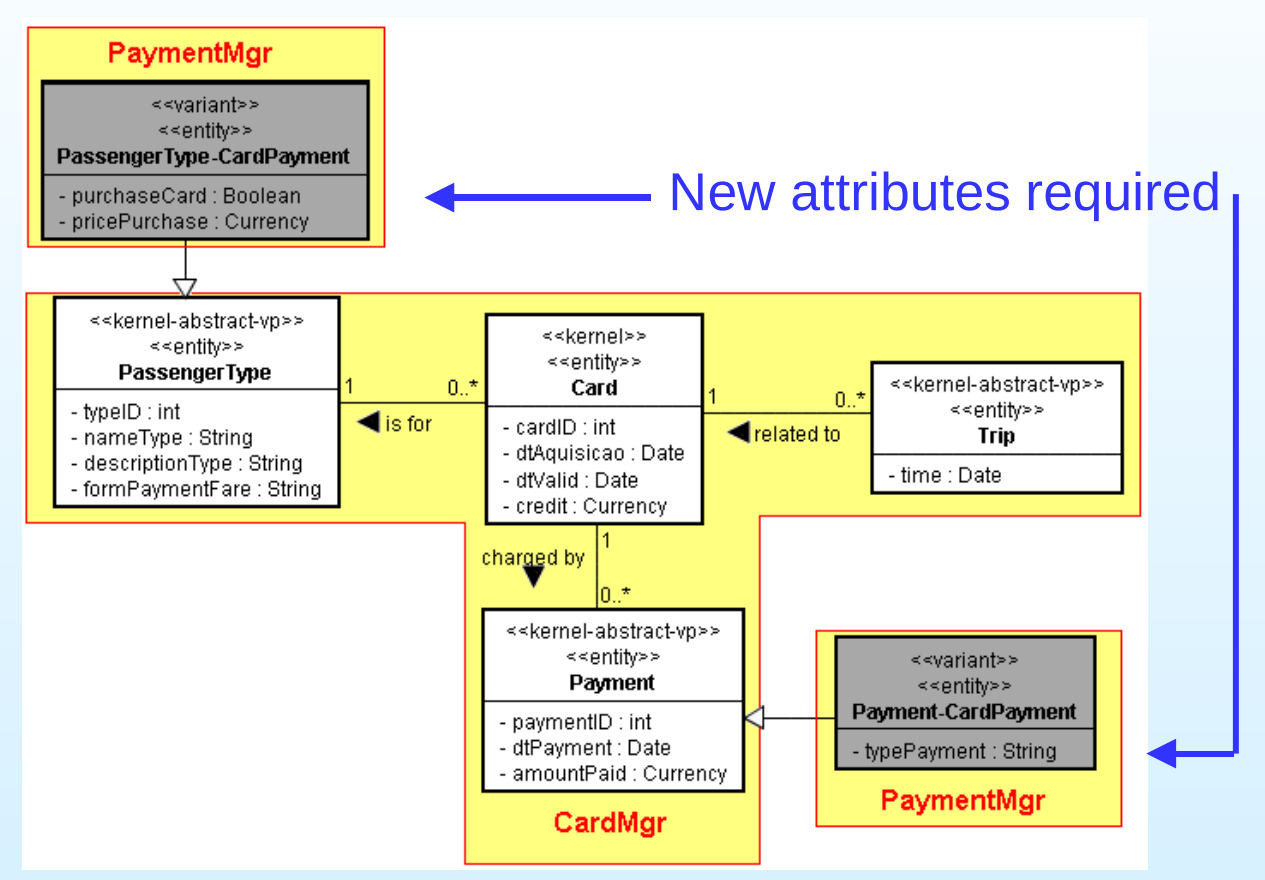

Fragment of the class model

• Both classes stay in one component because they have the same interest and are always used together

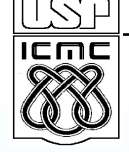

#### **Features:** *Card Payment*

- *CardMgr* is reused without any alteration
- <u>Fortaleza</u> version:

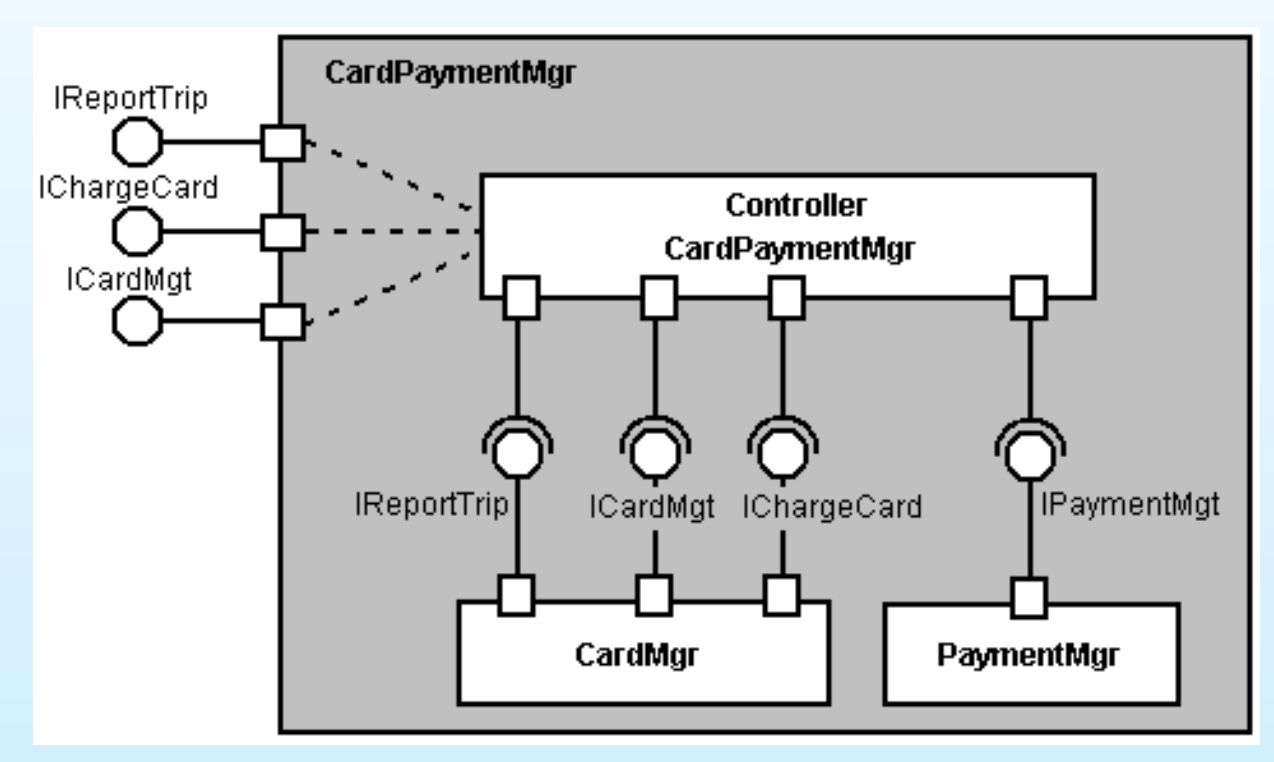

Composed component *CardPaymentMgr*

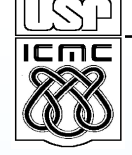

## **Using a Code Generator**

- List of features: initial sketch of the Application's Modeling Language (AML)
- White-box components:
	- Generator performs changes inside each component thereby generating additional classes and modifying other elements inside the components
	- The generator would be much more complex and act as a *composer*
- Black-box components:
	- Generator acts like a *configurator*, starting from the kernel architecture, replacing and including necessary components, and generating glue code for components being composed

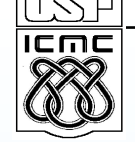

# **Using a Code Generator (II)**

- Automating the composition process influences the design as well as the moment of introducing the automation in the SPL
	- If automation is used from the first version
		- <sup>−</sup> Design of new versions of the SPL is influenced
		- <sup>−</sup> Each new horizontal iteration requires considerable rework in the generator
- We intend to use the configurable code generator Captor developed by our research group

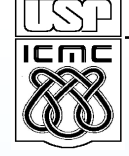

### **Final Considerations**

- Development of the ETC-SPL:
	- The kernel and version 2 (Fortaleza) have already been designed
		- <sup>−</sup> Some other features have also been designed vertically with the intention of investigating different solutions
		- <sup>−</sup> The implementation of the kernel is ongoing
- Having decided to evolve the line in horizontal iterations:
	- Important to take some time to analyse how feature groups will evolve in the following iterations before committing to a design that cannot be easily modified or reused
- The examples show trade-offs between horizontal and vertical development
- The decision of using black box or white box components is crucial

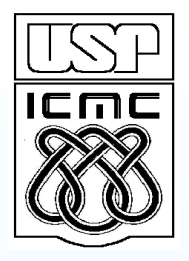

### **Thanks for your attention!**

#### **Questions?**

#### *Contact:*

*Paula Donegan: donegan@icmc.usp.br*

*Paulo C. Masiero: masiero@icmc.usp.br*